## **Supplementary Figure 2: ToppGene Suite workflow**

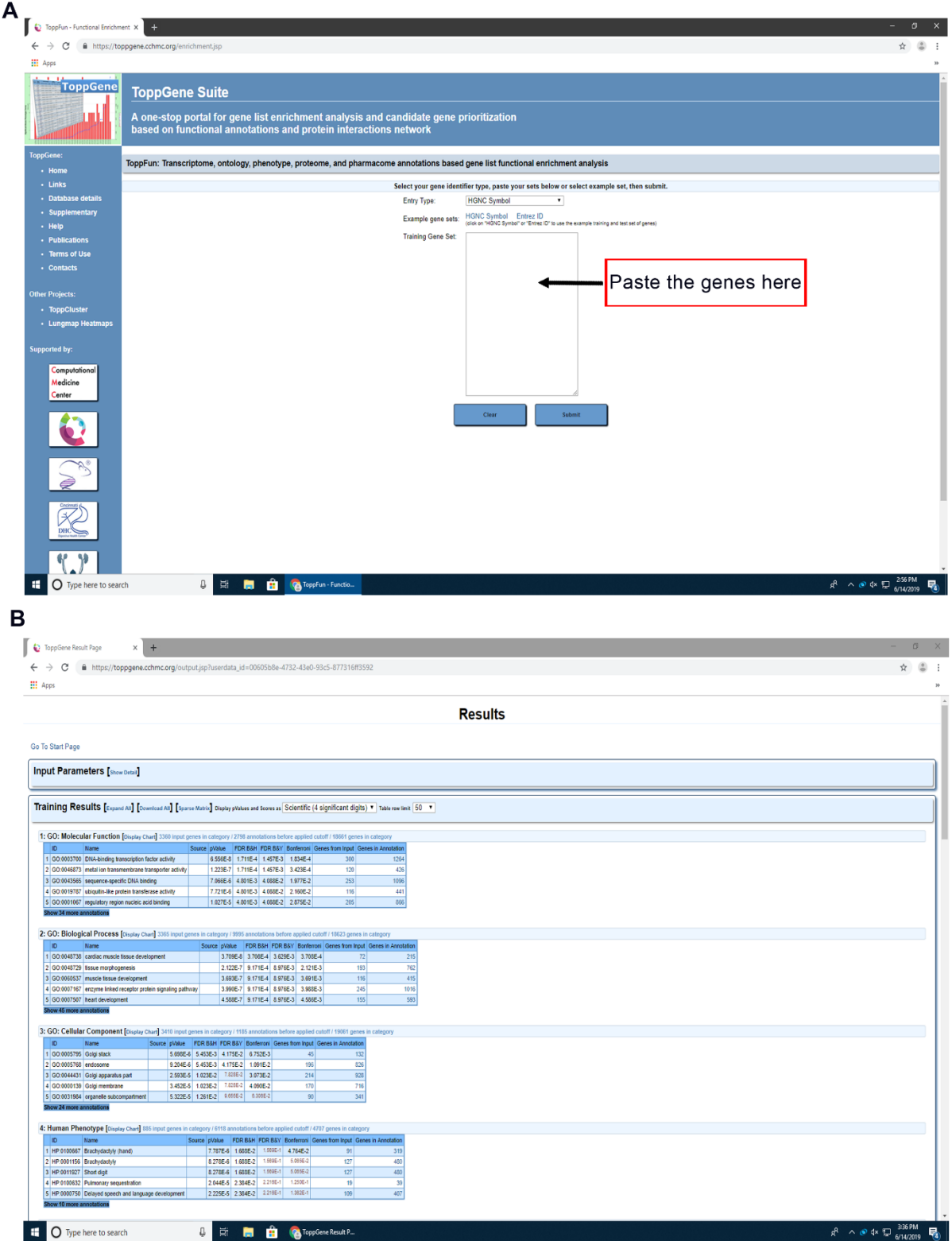